**Temporal Data Management in PostgreSQL: Past, Present, and Future**

> by Jeff Davis Aster Data / Teradata, Inc.

# **Original Problem**

- Needed to implement a table "audit log"
	- Historical record of table
- But also needed to be efficiently queryable
	- See data as of a specific time
		- "snapshot"

# **Simple, right?**

- The problem was simple.
- The solution was not.
- Queries were awkward and performed poorly.

#### **Awkward Queries**

- Get the " $\lt$ ", " $\lt$ =" signs right.
- Be careful of NULLs!

– Often used to represent "infinity", but they don't act that way with comparison ops.

• Representing single points of time or empty periods of time awkward

#### **Poor Performance**

```
EXPLAIN SELECT * FROM mytable
WHERE ts from \leq '2010-01-01' AND
       '2010-01-01' < ts to;
```
Bitmap Heap Scan on mytable Recheck Cond: ...

- Filter: ...
- -> Bitmap Index Scan on mytable from idx Index Cond: …

(Or, perhaps a BitmapAnd if the planner guesses correctly; but still not a great plan.)

#### **And it gets worse**

- As the queries become more complex, the problems get worse.
- Planner knows even less, and is more likely to be wildly off in cardinality estimates

# **How to improve the situation**

- Period data type (extension since 2007)
- Exclusion Constraints (9.0)
- Range Types (9.2)
- Range Keys / Range Foreign Keys (future)
- Range Merge Join (future)
- Simple Table historical log (future)
- Multi-Range (future)

#### **PERIOD data type (extension since 2007)**

- <https://github.com/jeff-davis/PostgreSQL-Temporal>
- Implements single data type with a definite beginning and a definite end, e.g. "[2010-01-01, 2010-02-01)"
- Bounds can be inclusive or exclusive
- Indexable using a spatial index that can search for "overlaps", "contains" and other queries efficiently.
- Simplifies queries and makes them more efficient
- But it will be superseded by Range Types in 9.2!

- Solves the "schedule conflict" problem
- Like UNIQUE constraints, but more flexible

- UNIQUE (loosely) means: any row that *is equal to* this one conflicts, and both cannot exist simultaneously.
- Exclusion constraints allow you to use other conditions, like *overlaps with*
- Therefore, you can prohibit schedule conflicts with a declarative constraint!

```
-- example shown in 9.2 to take advantage
 of Range Types and Extensions
```

```
CREATE EXTENSION btree gist;
CREATE TABLE conf room reservation (
    room    TEXT,
    speaker TEXT,
    during  TSTZRANGE,
    EXCLUDE USING gist
    (room WITH =, during WITH \&\&),
    EXCLUDE USING gist
    (speaker WITH =, during WITH \&\&)
```
);

INSERT INTO conf\_room\_reservation VALUES ('Room123', 'Speaker1',  $'$ [2010-01-01 14:30, 2010-01-01 15:30)');

-- succeeds

INSERT INTO conf\_room\_reservation VALUES ('Room123', 'Speaker2',  $'$ [2010-01-01 15:15, 2010-01-01 16:30)');

-- conflict!

ERROR: conflicting key value violates exclusion constraint ...

- Simplest way to avoid schedule conflicts
- Performs the best
- Less error-prone than triggers
- Declarative

- Avoid trying to improvise a solution with triggers, etc.
	- Many pitfalls!
- Exclusion constraints much better.

# **Range Types (9.2)**

- Generalization of PERIOD data type extension
- Ranges of any ordered data type
- "TSTZRANGE" (range of TIMSTAMPTZ) supersedes PERIOD

# **Range Types (9.2)**

- Offers many more data types:
	- TSTZRANGE
	- DATERANGE
	- TSRANGE

– ...

– Non-temporal (e.g. INT4RANGE, …) • Ability to create more data types easily – CREATE TYPE … AS RANGE (...)

### **Range Types (9.2)**

CREATE TABLE hotel\_reservation AS (

during DATERANGE,

CREATE TABLE conf room reservation AS (

during TSTZRANGE,

);

…

…,

…,

…

);

-- and remember to specify exclusion -- constraints, of course

## **Range Keys / Range Foreign Keys (future)**

- Part of range types, just not done yet
- "Range Key" would be like declaring a column unique, but with range semantics
- Syntax sugar for an Exclusion Constraint where ranges use "overlaps" and nonranges use ordinary equality

## **Range Keys / Range Foreign Keys (future)**

- "Range Foreign Key" would be like a foreign key, but with range semantics
- ranges in referencing table must be "contained in" ranges in referenced table
- Referenced table must have a range key
- Can sort of be done with triggers now, but this would be easier and more complete

#### **Range Merge Join (future)**

- Joins on "overlaps" rather than "equals"
- Useful for matching up two events that partially overlap, or happen within some threshold of each other

#### **Range Merge Join (future)**

SELECT customer\_id, bill(rate, range intersect(u.during, r.during) ) AS bill FROM billing rate r, billing usage u WHERE r.during && u.during;

### **Range Merge Join (future)**

- Right now, that can only be executed with nested loop join
- Make it faster!

# **Simple Historical Table Log (future)**

- Simple DDL to create a "historical" version of the table
	- Keep old records with a special "during" column to hold the time range that the row existed
	- Trigger makes it automatic
- Automatically include current records (with end time infinity) when selecting from the historical table
	- Kind of like inheritance

#### **Simple Historical Table Log (future)**

ALTER TABLE mytable ADD HISTORY;

-- See version of mytable as of 2010-01-01 SELECT \* FROM mytable history WHERE during  $e > '2010-01-01$ ;

# **Multi-Range (future)**

- Extend range types to allow multiple disjoint ranges inside a single value
- Mathematical closure of ranges over range union() and other functions
- In other words, range union() wouldn't have to throw an error if it can't produce a single output range
	- Can hold the information necessary for further operations

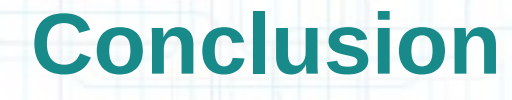

- Many of the critical capabilities are available today
- Will perform well
- But complex cases are still problematic and I'm still working on solutions
- More hackers welcome!